### 3DMM 2014 Assignment #2: OpenGLES

## Problem 1 - Hello Triangle

- Draw
	- two triangles
	- two cubes
	- with color assigned
- You can directly modify the source code of *lesson 1*.

# Problem 2 - Phong Shading

- Implement Phong shading both in
	- vertex lighting(*lesson 2*)
	- fragment lighting(*lesson 3*)
- Reference:

[http://en.wikipedia.org/wiki/Phong\\_reflection\\_model](http://en.wikipedia.org/wiki/Phong_reflection_model)

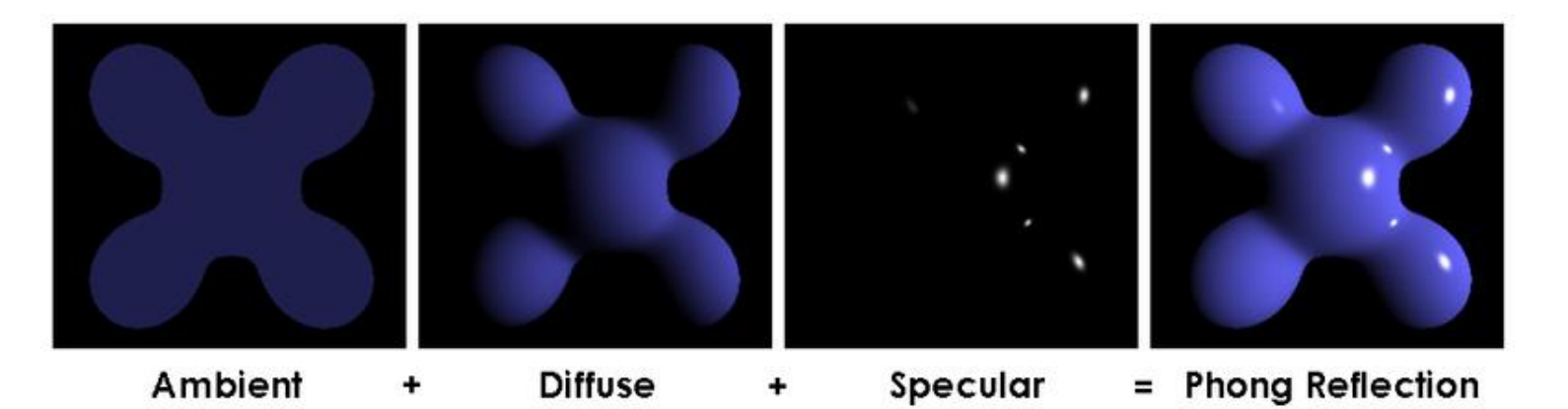

#### **Hint: You only need to modify the shaders.**

3DMM 2014 3

## Problem 3 - Texture

- Draw two cubes with different textures.
- You can directly modify the source code of *lesson 6*.

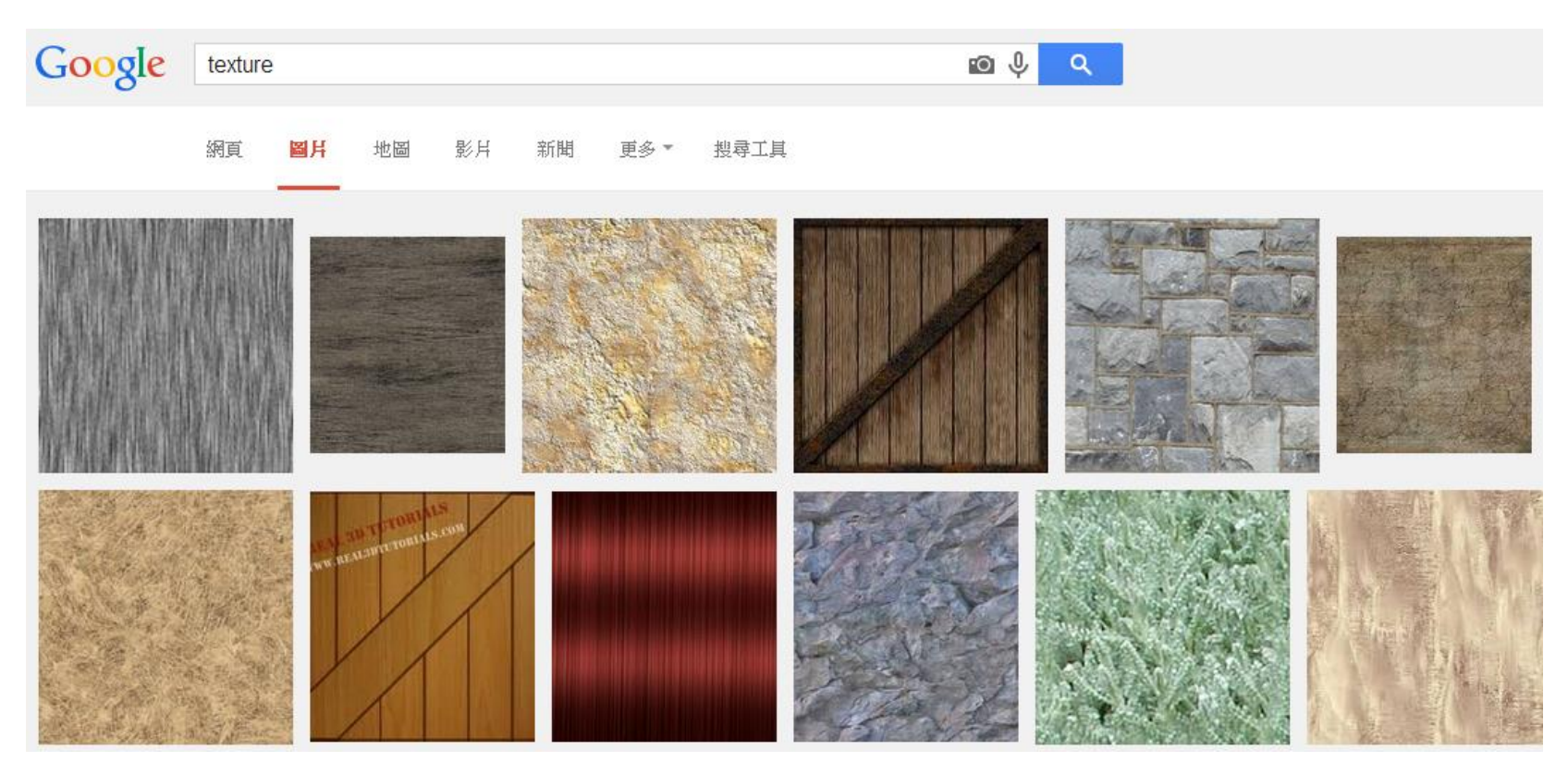

## Report

- Describe what you have done for each problem.
- For problem 2, is there any different between the vertex lighting and fragment lighting? If so, try to explain why.
- Capture your results using DDMS for all problems.

## Submission

- Deadline: 2014/4/14 11:59 pm
- Compress all required files as a single ZIP or RAR file.
	- Naming rule:
		- 3DMM\_HW2\_R02943001.zip
		- 3DMM\_HW2\_R02943001\_v2.zip
- FTP:
	- $-140.112.174.82$
	- Port: 2021
	- Account: The same as the one used in the course website.
- Required files
	- Report, in PDF format
	- **Only source code** (\*.java/shaders)
	- Extra texture maps (optional)
- Any further question, please contact TA
	- 塗偉志 [wctu@media.ee.ntu.edu.tw](mailto:wctu@media.ee.ntu.edu.tw)